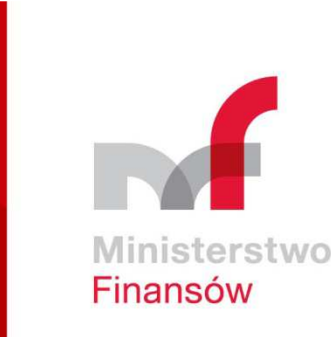

### **Zadania koordynacyjne Ministra Finansów w zakresie kontroli zarządczej i audytu wewnętrznego**

**spotkanie kierowników komórek audytu wewnętrznego ministerstw, urzędów wojewódzkich, Kancelarii Prezesa Rady Ministrów i Prokuratury Krajowej**

**13 czerwca 2019 r.**

ul. Świętokrzyska 1200-916 Warszawa

tel.: +48 22 123 45 67fax :+48 22 123 45 67

www.mf.gov.pl

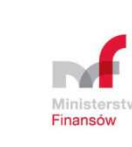

### **Zadania koordynacyjne realizowane przez Departament PW w 2019 r. - główne**

- • **Metodyka walidacji samooceny funkcji audytu wewnętrznego przeprowadzonej przy wykorzystaniu formularza** *Quality@w*materiałów (spotkania-warsztaty, wypracowanie formularzy i niezbędnych do walidacji) – rozwiązania będą testowane <sup>w</sup> jednostkach resortu finansów i <sup>w</sup> urzędach wojewódzkich (łącznie 34 jsfp), <sup>a</sup> możebyć wi ęcej…;
- • **Zasady oceny ilowewnętrznego w resorcie finansów** i prace nad **Strategiczną Kartą**<br> **11** (11) (11) (11) STARIA **ściowej i jakościowej funkcji audytuWyników Audytu – SKWA**;
- • **projekt ustawy <sup>o</sup> zmianie ustawy finansach publicznych** (UD 503) etap uzgodnień, opiniowania i konsultacji publicznych (analiza uwag)oraz aktów wykonawczych do ustawy;

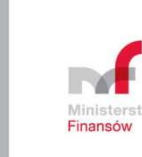

### **Zadania koordynacyjne realizowane przez Departament PW w 2019 r. - publikacje**

- • *Podsumowanie czynności sprawdzających <sup>z</sup> audytu wewnętrznego zleconego <sup>w</sup> zakresie ustalania i dochodzenia należności* (w okresie od 31 marca 2017 r. do 30 września 2018 r. wartość nale żnościnieterminowych spadła <sup>o</sup> 960 784 751 zł.);
- •*Benchmarking audytu wewnętrznego za 2018 r.*;
- •interpretacje <sup>w</sup> zakresie audytu wewnętrznego i kontroli zarządczej;
- • udost ępnienie formularza dotyczącego RODO – wypracowanego przez COA KPRM/Audytorów/Kontrolerów (przykład współpracy służbkontroli i audytu wewnętrznego!);

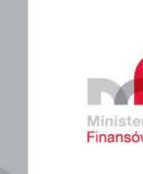

### **Zadania koordynacyjne realizowane przez Departament PW w 2019 r. - spotkania**

- **<sup>18</sup> kwietnia <sup>2019</sup> r. -** spotkanie otwarte *Świadczenie usługzapewniaj<sup>ą</sup>cych <sup>w</sup> obszarze ochrony danych osobowych;*
- **<sup>13</sup> czerwca <sup>2019</sup> r.** spotkanie kierowników KAW <sup>z</sup> ministerstw, KPRM, urzędów wojewódzkich i Prokuratury Krajowej, <sup>z</sup> udziałemprzedstawicieli COA KPRM;
- **<sup>26</sup> wrze śnia 2019 r.** dla przedstawicieli komitetów audytu *Monitorowanie skuteczności i efektywności audytu wewnętrznego<sup>w</sup> dziale administracji rządowej;*
- **<sup>21</sup> listopada <sup>2019</sup> r. -** spotkanie otwarte *Mapa zapewnienia <sup>w</sup> jednostce sektora finansów publicznych;*

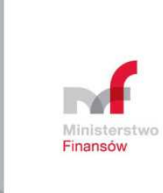

### **Walidacja samooceny funkcji audytu wewnętrznego z wykorzystaniem formularza**

*Quality @w Quality @w***i metodologii**

**opracowanej przez Ministerstwo Finansów** 

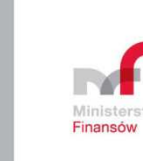

#### **Kryteria**

- przepisy prawa
- standardy audytu wewnętrznego $\bullet$

#### **Ocena**

- skala trzystopniowa (**<sup>+</sup> <sup>+</sup>/+/-**)
- $\bullet$  na poziomie zagadnień - zgodnie ze struktur ą formularza *Quality@w*

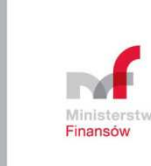

### **Propozycja procesu walidacji samooceny**

- **Zgodność – przepisy prawa, standardy**
- • **Niezgodności:**
	- **Istotność bł ędu (wpływ na funkcj ę AW) błąd systemowy, błąd indywidualnywaga naruszenia**
	- **Funkcjonowanie mechanizmów kontrolnych**
	- **Częstotliwość wyst ępowania błędu**
	- **Rekomendacje**
- •**Brak algorytmu – osąd audytora**

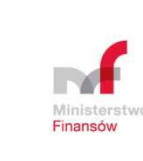

### **Propozycja procesu walidacji samooceny**

#### **Analiza w kierunku wydania oceny**

#### Błąd indywidualny audytora

 Przy ocenie należy uwzględnić działanie przyjętych w komórce audytu mechanizmów zapobiegających występowaniu błędów.

• Istniej ące mechanizmy kontrolne (np. procedury) nie zapobiegły wystąpieniu błędu, ale podjęto działania służące wyeliminowaniu takich błędów w przyszłości:

błąd istotny -> **-**

```
błąd nieistotny -> rzadko występujący -> + +
```

```
błąd nieistotny -> często występujący -> +
```
• Brak mechanizmów kontrolnych albo istniej ą mechanizmy, ale błąd wykrywa dopiero ocena zewnętrzna:

błąd istotny -> **-**

- błąd nieistotny -> rzadko występujący -> **+**
- błąd nieistotny -> często występujący -> **+/-**

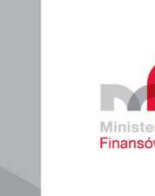

### **Wzory dokumentów, instrukcje**

## Formularz

- $\triangleright$  Metodyka sposób oceny
- $\triangleright$  Instrukcja techniczna
- Raport z oceny zewn ętrznej
- Ankiety dla kierownika jednostki, kierownika komórki audytu, audytorów wewnętrznych
- Przebieg procesu walidacji
- Zestawienie dokumentów przekazywanych walidatorom
- Porozumienie/deklaracja w sprawie przegl ądu partnerskiego

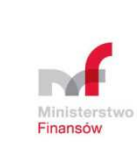

**Porównanie formularzy samooceny i samooceny z częścią walidacyjną**

Samoocena **Quality @w** zawiera nast ępujące arkusze:

- •Strona tytułowa
- •Podsumowanie S
- •I. Organizacja
- •II. Planowanie i sprawozdawczość
- •III. Realizacja zadań zapewniających
- •III. Realizacja czynności doradczych
- • Informacja 1, Informacja 2 – dane z *Informacji*
- •Wskaźniki benchmarkingowe
- •Analiza budżetu czasu KAW

Samoocena **Quality @w** + walidacja zawiera następujące arkusze:

- •Strona tytułowa
- •Podsumowanie S
- Podsumowanie W•
- I. Organizacja + część dot. walidacji •
- • II. Planowanie i sprawozdawczość + część dot. walidacji
- • III. Realizacja zadań zapewniających + część dot. walidacji
- • III. Realizacja czynności doradczych + część dot. walidacji
- •**Ocena**
- • Informacja 1, Informacja 2 – dane z *Informacji*
- $\bullet$ Wskaźniki benchmarkingowe
- •Analiza budżetu czasu KAW

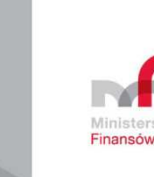

#### Blok tematyczny

**I. ORGANIZACJA** 

#### Zagadnienie

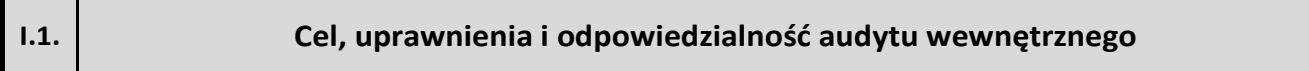

#### Pytania szczegółowe

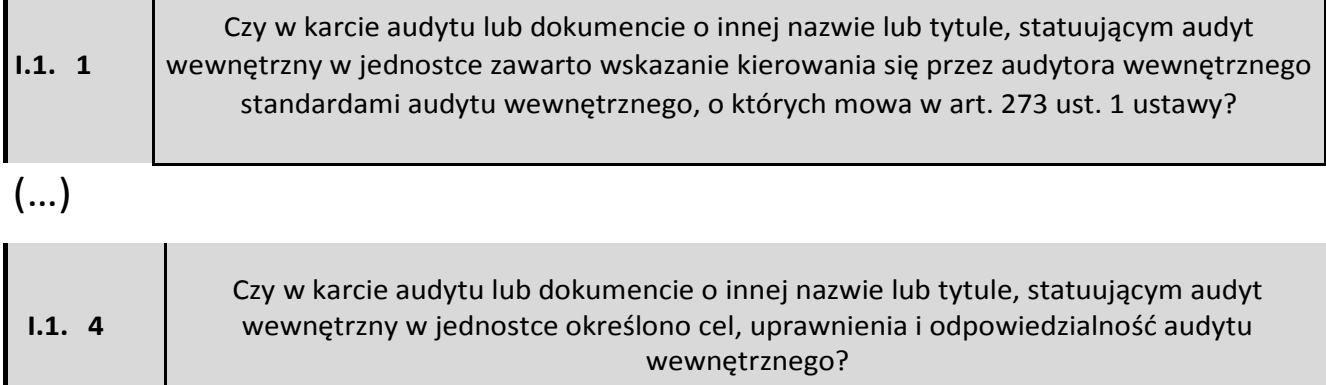

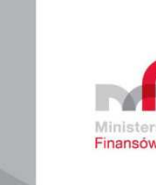

### **Sposób wypełniania części wspólnych arkuszy**

•Rozpoczynamy proces walidacji od poziomu pytania szczegółowego

•Udzielamy odpowiedzi w polu walidacja (tak/nie) -

*walidacja*

**czy został spełniony wymóg opisany w danym pytaniu**

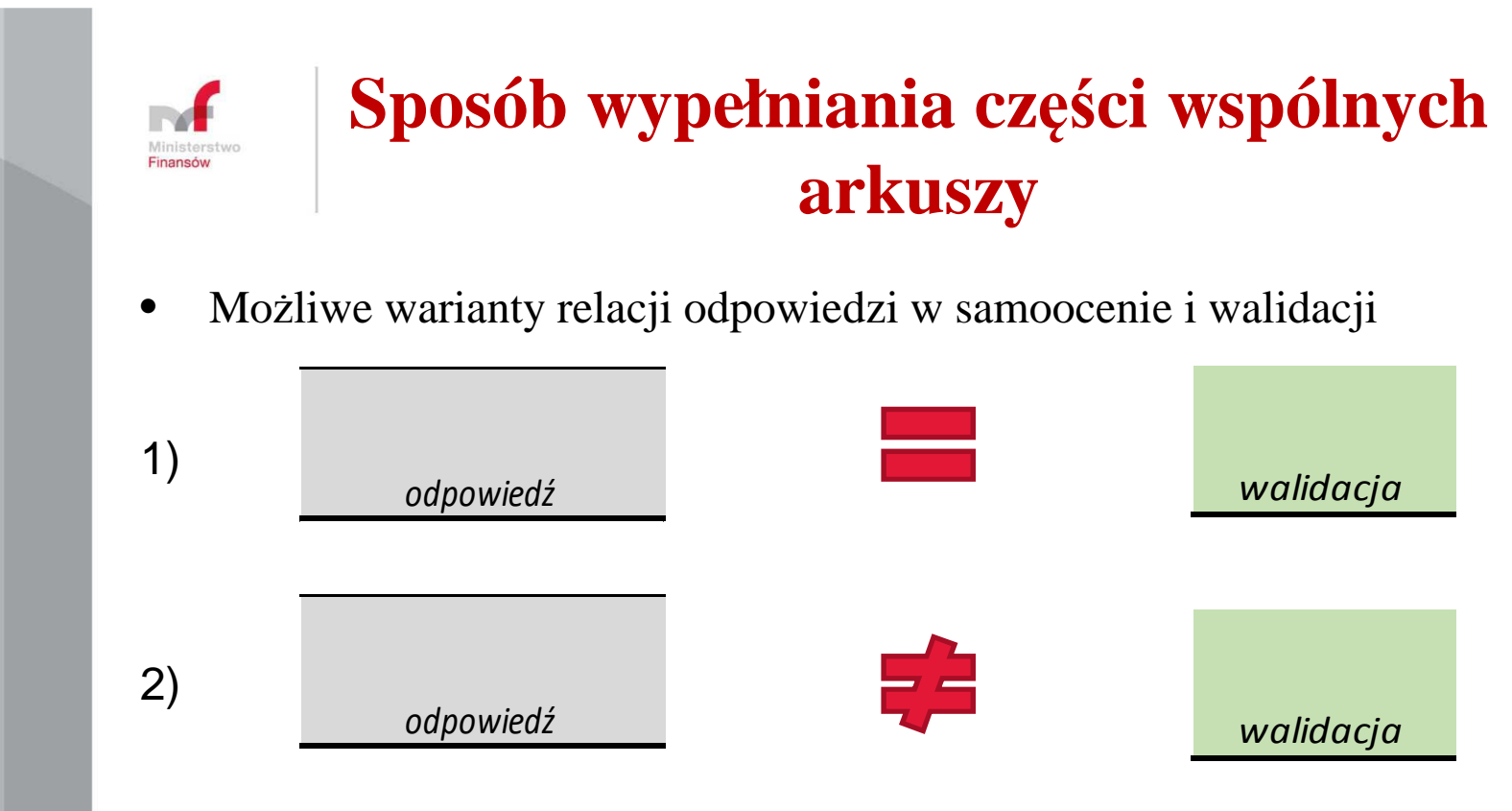

W przypadku rozbieżności należy **opisać na czym ona polega** w polu

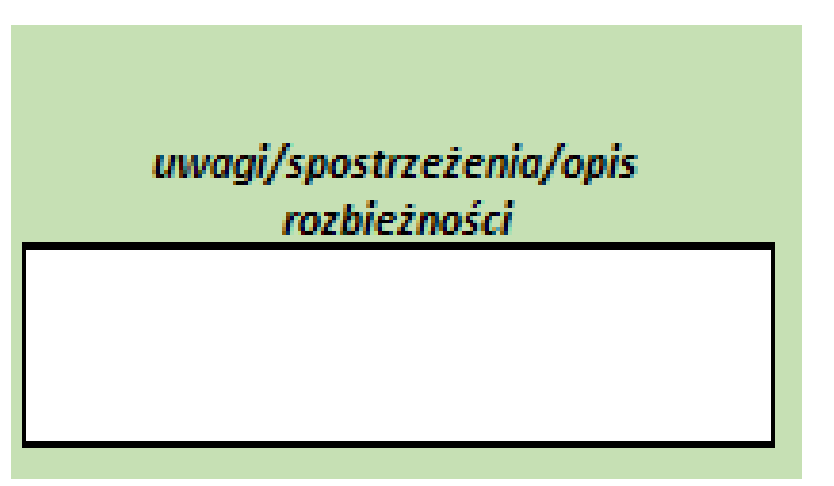

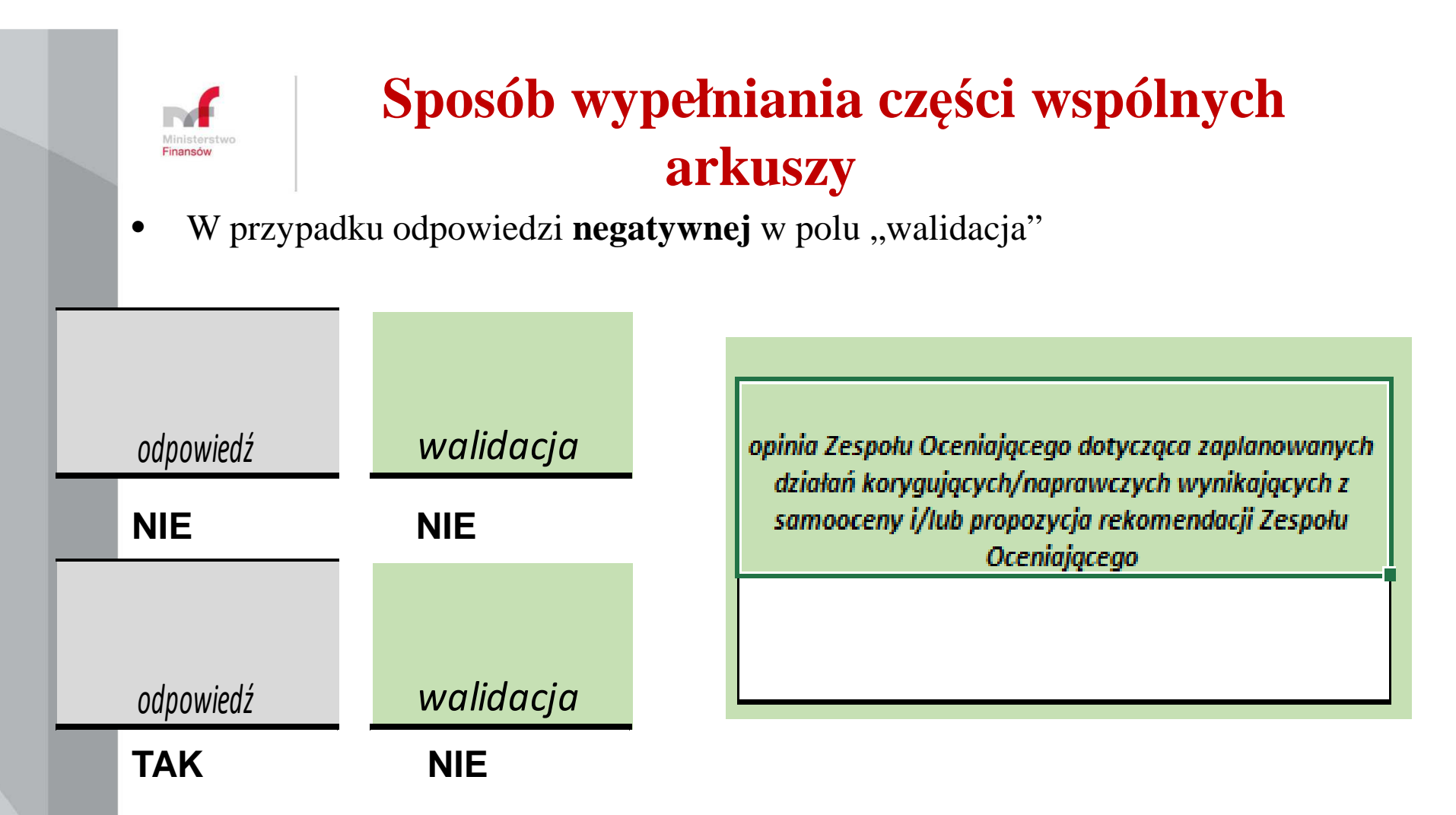

#### **walidator wydaje:**

- • opini ę dotyczącą zaplanowanych działań korygujących/naprawczych wynikających z samooceny (czy działania te mogą przynieść oczekiwany skutek) i/lub
- • propozycja rekomendacji Zespołu Oceniaj  $qcego$  14

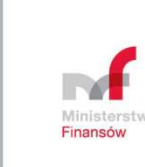

**Dodatkowe determinanty mające wpływ na ocenę końcową**

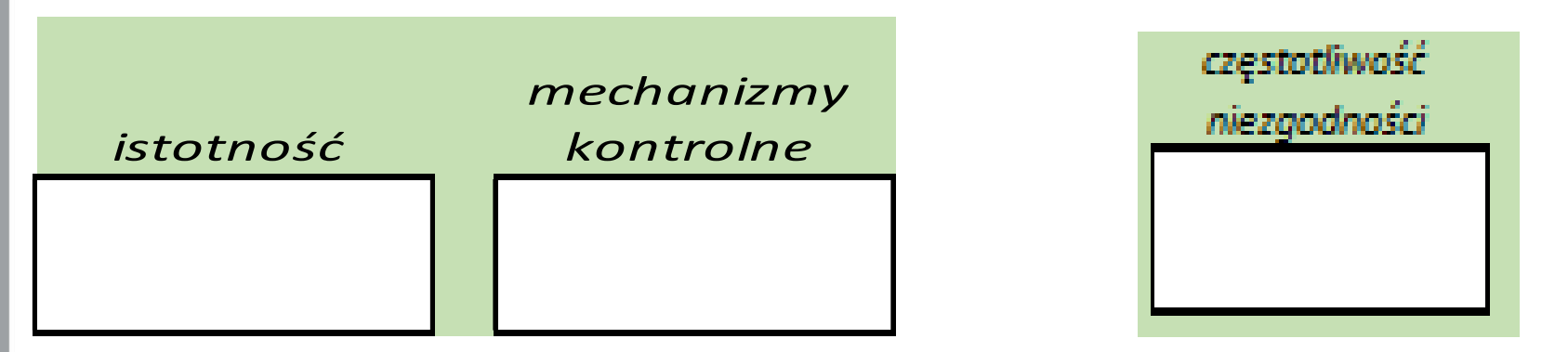

- • W polu "**istotność**" odpowiedź **twierdz ąca** oznacza, że ciężar naruszenia jest istotny z punktu widzenia funkcji audytu wewnętrznego.
- •Pole "**mechanizmy kontrolne**" informuje, czy procedury, instrukcje, zasady przyjęte przez ocenianego regulują problem opisany w pytaniu.

#### **Odpowiedź w polu "walidacja" będzie informowała, czy mechanizm kontrolny zadziałał, czy nie zadziałał.**

W przypadku udzielenia odpowiedzi "tak" w polu "walidacja" – pola "istotność" i "mechanizmy kontrolne" znikają i nie są wypełniane.

#### **Sposób wypełnienia arkuszy dotyczących zadań zapewniających i czynności doradczych**

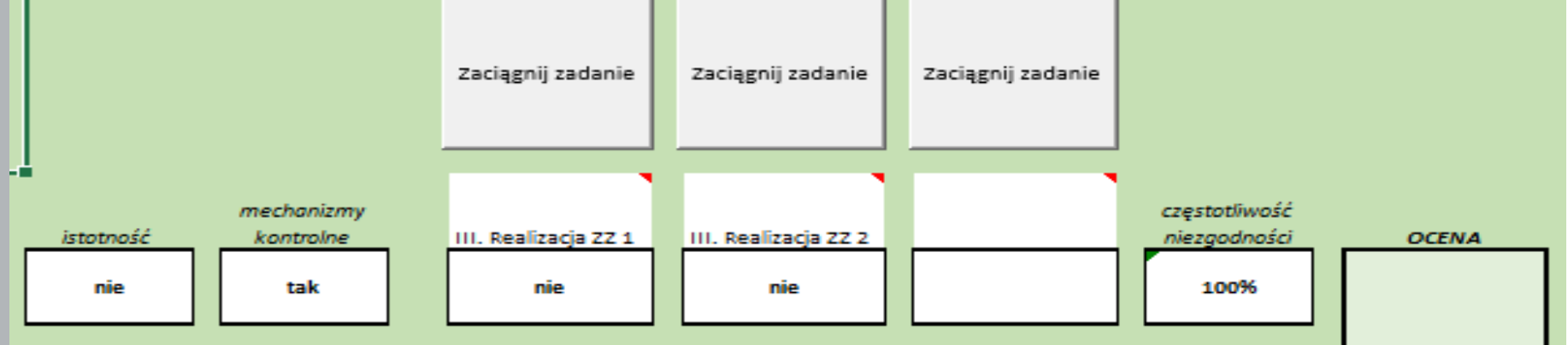

- • Wypełniamy zakładki walidacyjne wybranych zadań zapewniających poddanych samoocenie (III. Realizacja ZZ 1, III. Realizacja ZZ 3, ….)
- • "zaci ągamy" dane zadań poddanych walidacji do zakładki zbiorczej zadań - III. Realizacja ZZ + walidacja" (obecny formularz przewiduje maksimum trzy zadania)
- •przy ocenie zagadnienia należy uwzględnić również częstotliwość wys<sup>t</sup>ępowania niezgodności

Pole "częstotliwość niezgodności" wypełniane jest dla każdej odpowiedzi automatycznie i oblicza procent odpowiedzi negatywnych

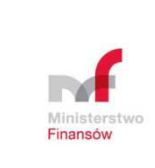

#### **Wydanie oceny zagadnienia**

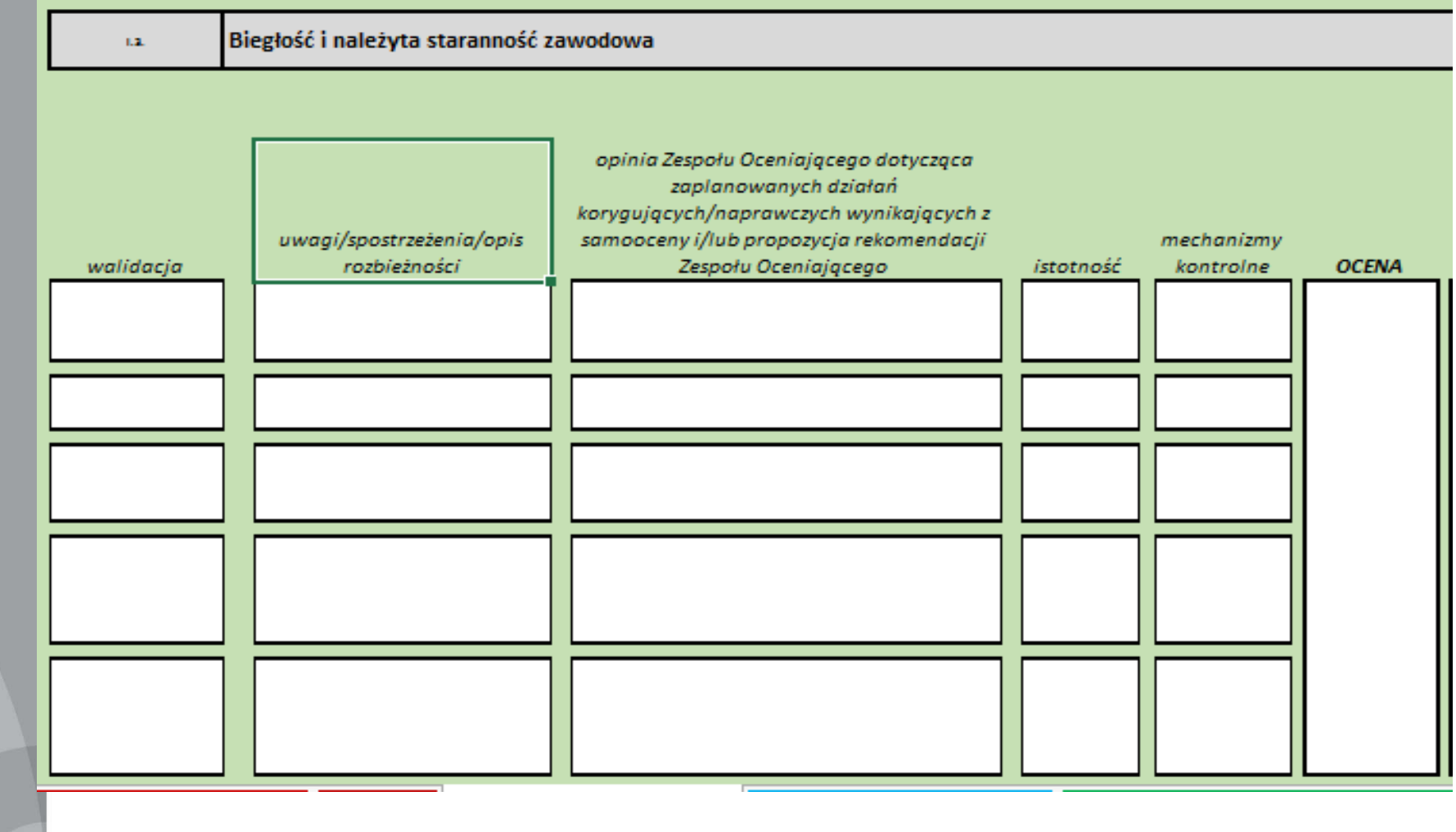

W polu "OCENA" należy wybrać z listy rozwijalnej "++", "+", albo "-"  $17$ 

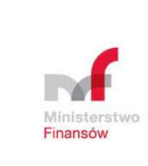

Na końcu arkuszy walidacyjnych znajdują si ę pola przeznaczone do:

- •uzasadnienia oceny
- •uj ęcia zaleceń zespołu oceniaj ącego
- •opisu dobrych praktyk

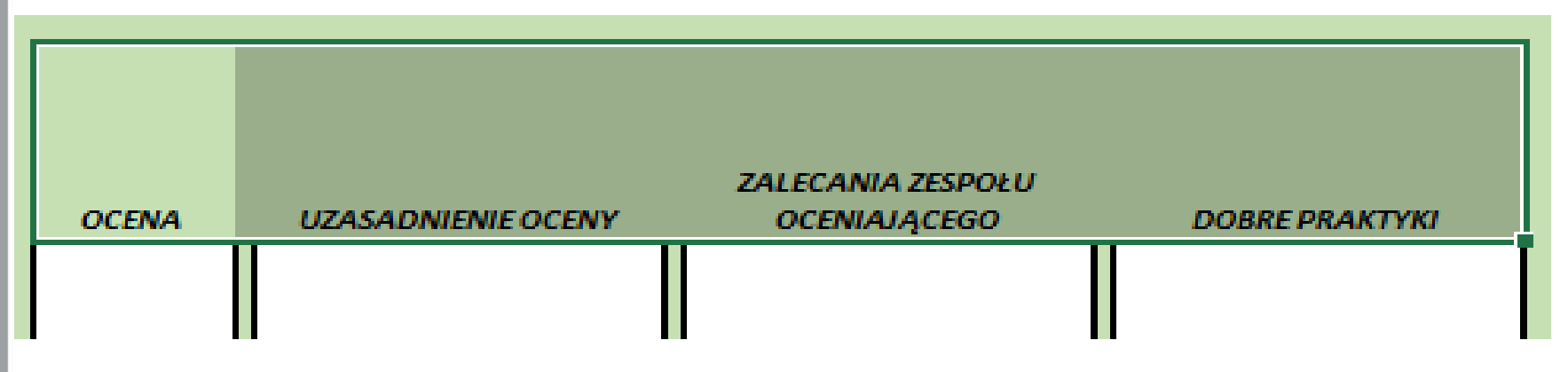

Informacje <sup>z</sup> tych pól, <sup>z</sup> poszczególnych zagadnieńbędą automatycznie zaci ągane do zakładki zbiorczej *Ocena***, stanowi ącej załącznik do raportu <sup>z</sup> ocenyzewnętrznej**

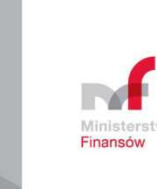

#### **Zakładka** *Ocena*

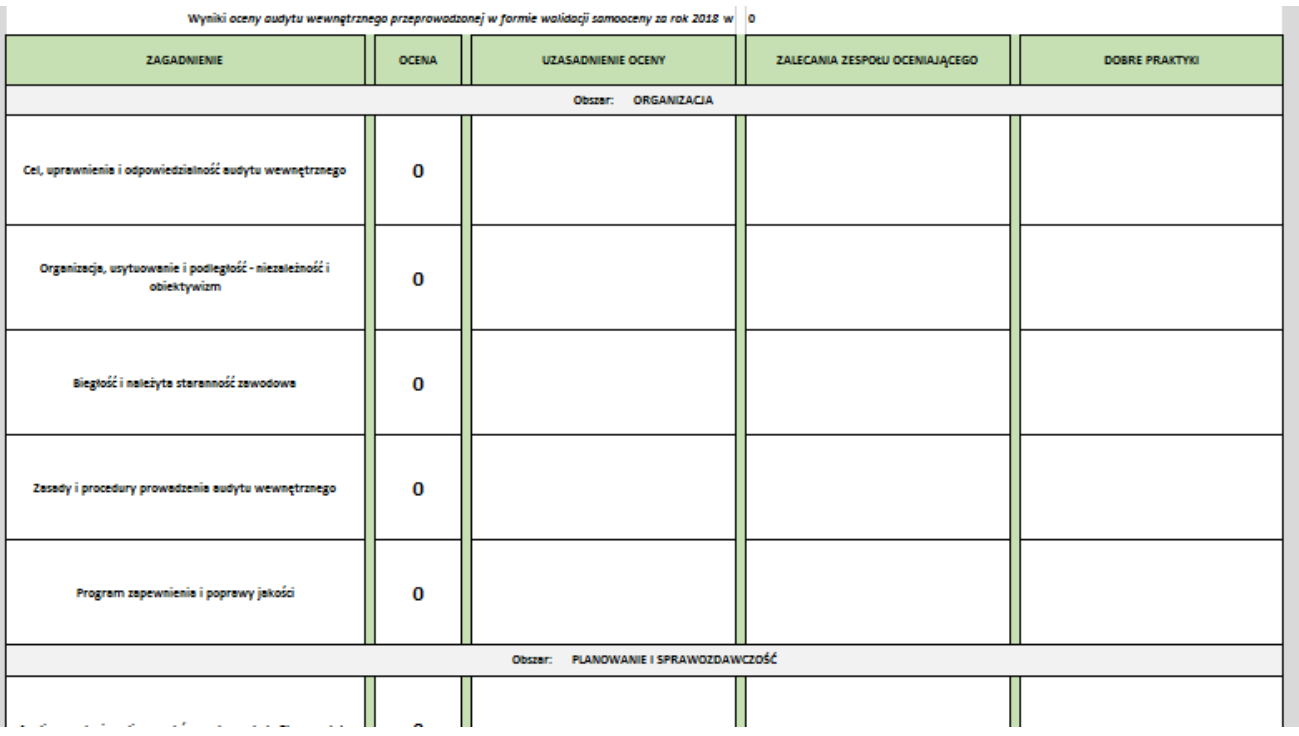

**Zakładka** *Ocena* **stanowi zał ącznik do raportu z oceny zewnętrznej**

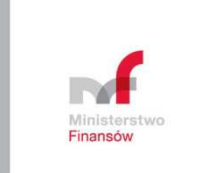

Zakładka *Podsumowanie W*

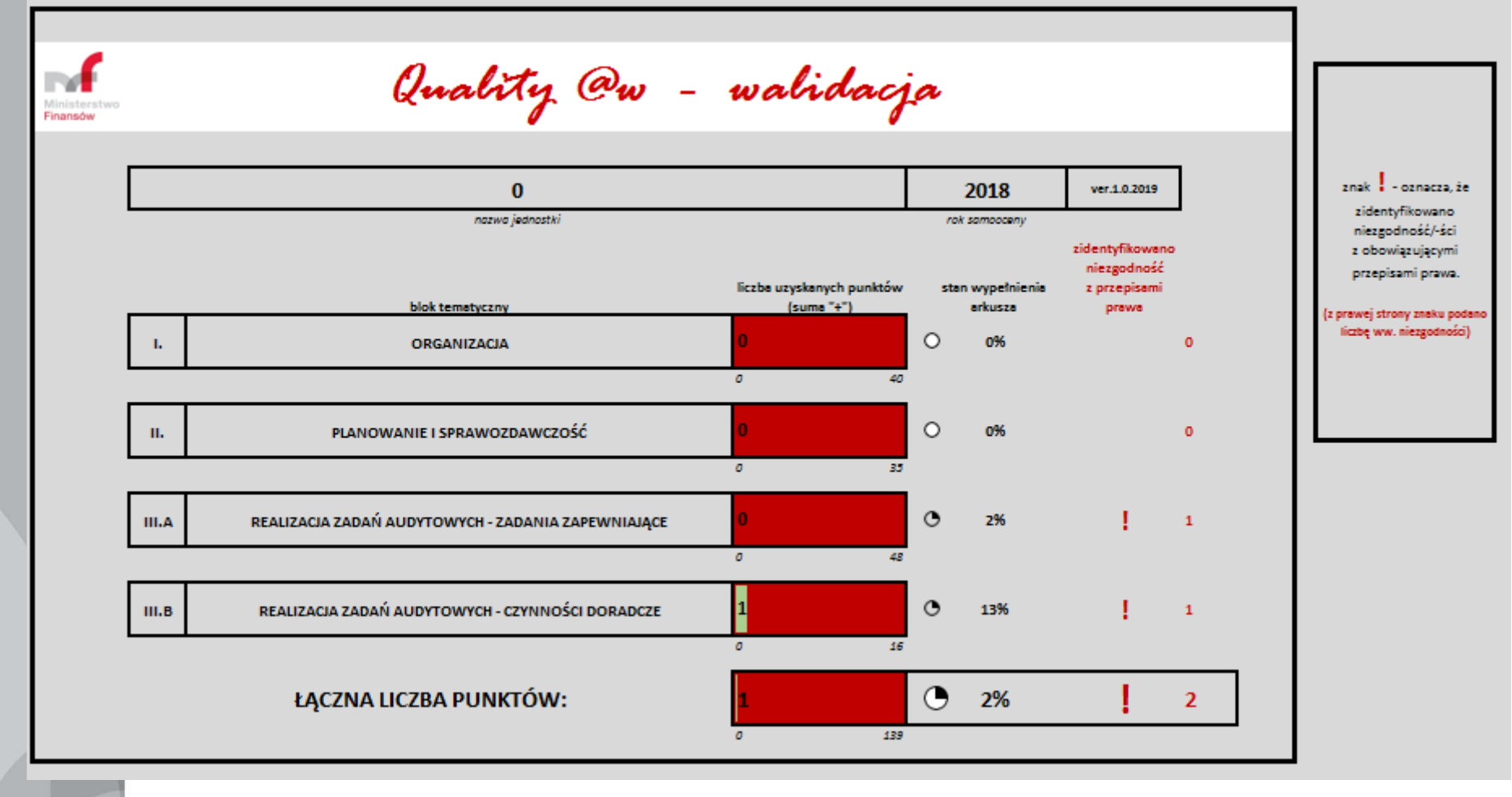

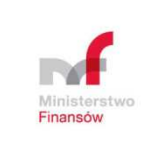

### **Mapowanie obszarów działalności jsfpobjętych zapewnieniem**

**2050 – Koordynowanie**

*W celu zapewnienia odpowiedniego zakresu audytu i minimalizacjipowielania wysiłków, zarządzający audytem wewnętrznym powinien wymieniać informacje <sup>i</sup> koordynować działania zarówno <sup>z</sup> wewn<sup>ę</sup>trznymi, jaki zewn<sup>ę</sup>trznymi wykonawcami usług zapewniaj<sup>ą</sup>cych i doradczych.*

#### **Mapowanie**

Tworzenie mapy obszarów objętych zapewnieniem polega na zestawieniu zakresu zapewnienia <sup>z</sup> kluczowymi ryzykami organizacji. Celem jestuzyskanie kompleksowego procesu zarządzania ryzykiem i zapewniania<sup>o</sup> jego działaniu, bez powielania wysiłków, ale też bez luk.

**Zalety mapowania:**

- identyfikacja luk <sup>w</sup> procesie zarz ądzania ryzykiem;
- zapewnienie, <sup>ż</sup><sup>e</sup> ryzyka <sup>s</sup>ą odpowiednio zarz ądzane i raportowane;
- potwierdzenie spełnienia wymogów prawnyc<sup>h</sup> <sup>i</sup> regulacyjnych.

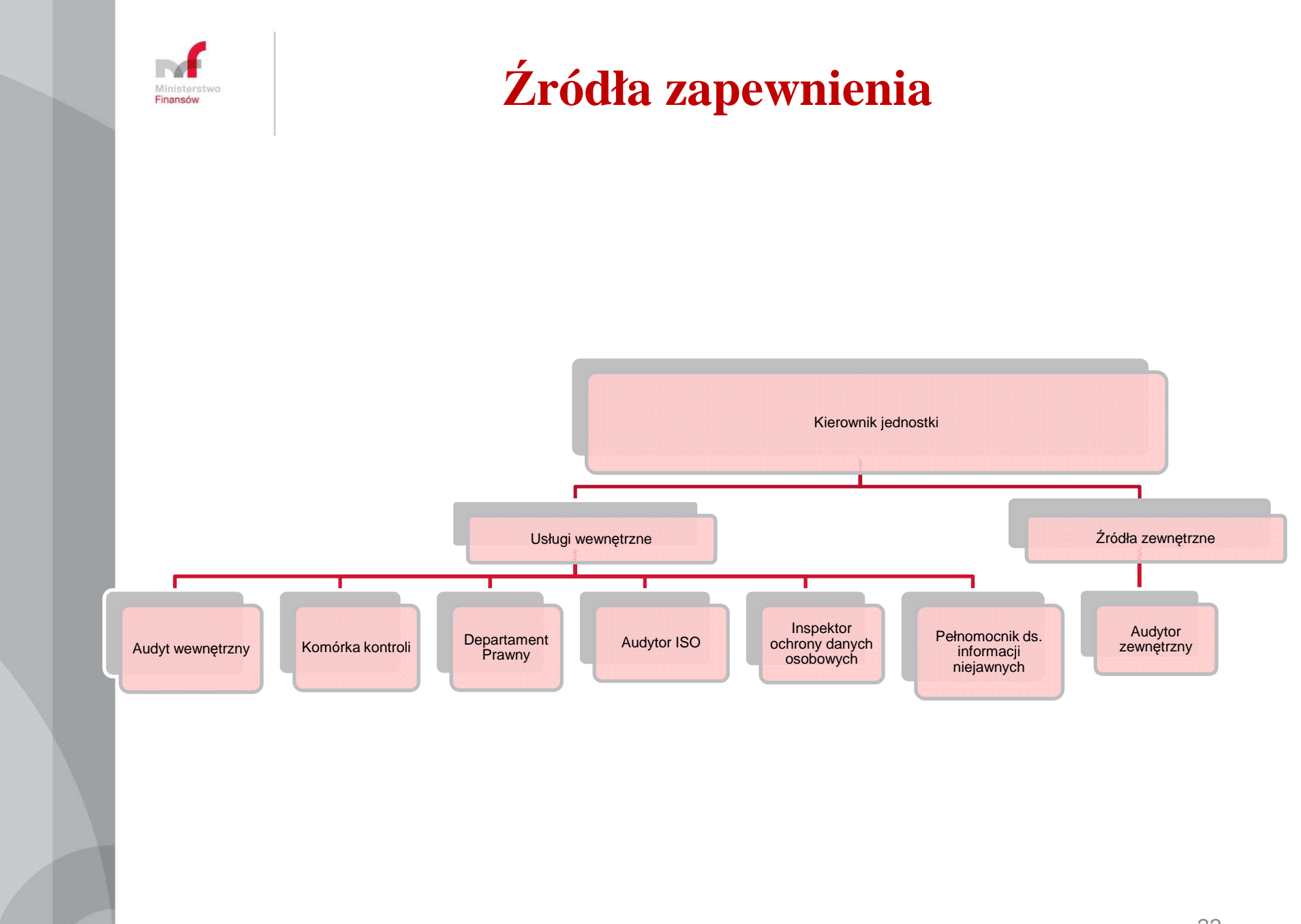

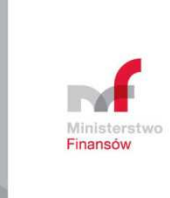

### **Mapa ryzyka**

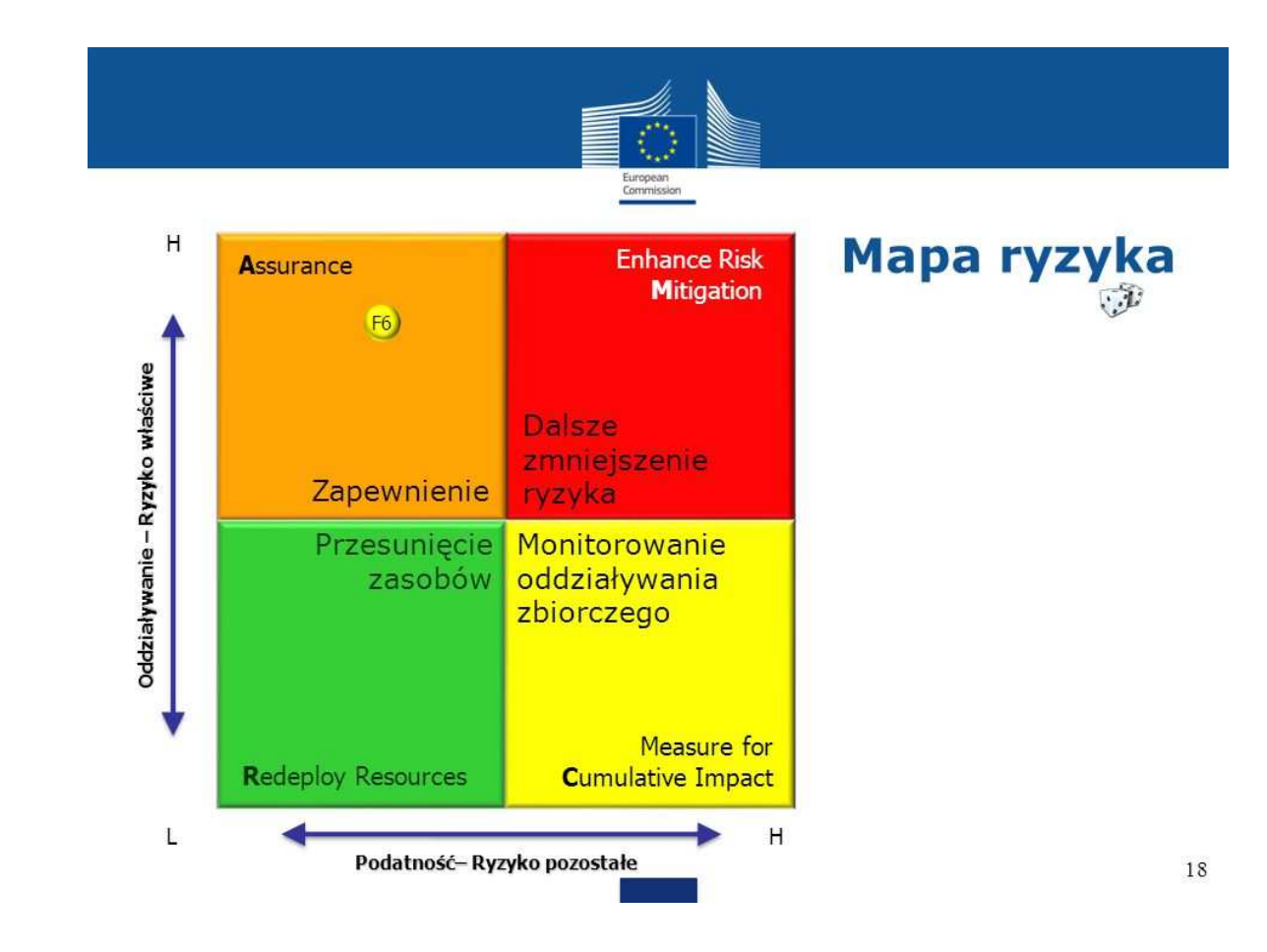

*Ź*ródło: Audyt wewn*ę*trzny w instytucjach UE, Agnieszka Ka*ź*mierczak

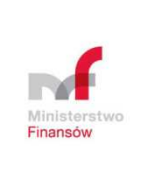

#### **Mapa zapewnienia**

#### $2.$ MAPA ZAPEWNIENIA W ORGANIZACJI

opracowana na podstawie materiałów PricewaterhouseCoopers pn. Internal Audit in Brief. Broadening Our Horizons, November 2009 (Žródło: http://www.pwc.com/ca/en/risk/internal-audit/in-brief/publications/in-brief-october-2009-en.pdf)

#### **LEGENDA:**

■ wysokie zapewnienie ■ średnie zapewnienie ■ niskie zapewnienie ■ brak zapewnienia □ nie dotyczy

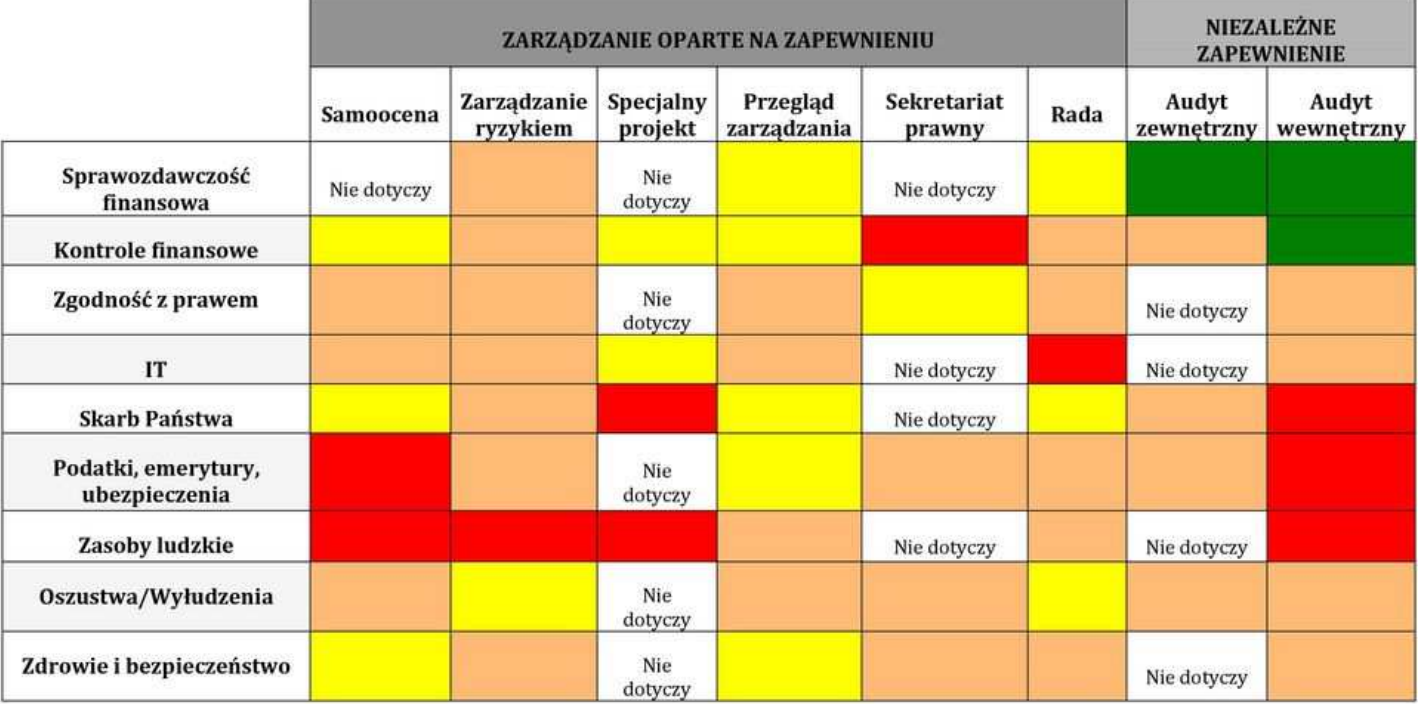

Strona 7 z 7

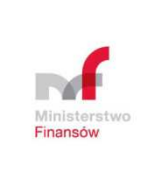

#### **Ankieta**

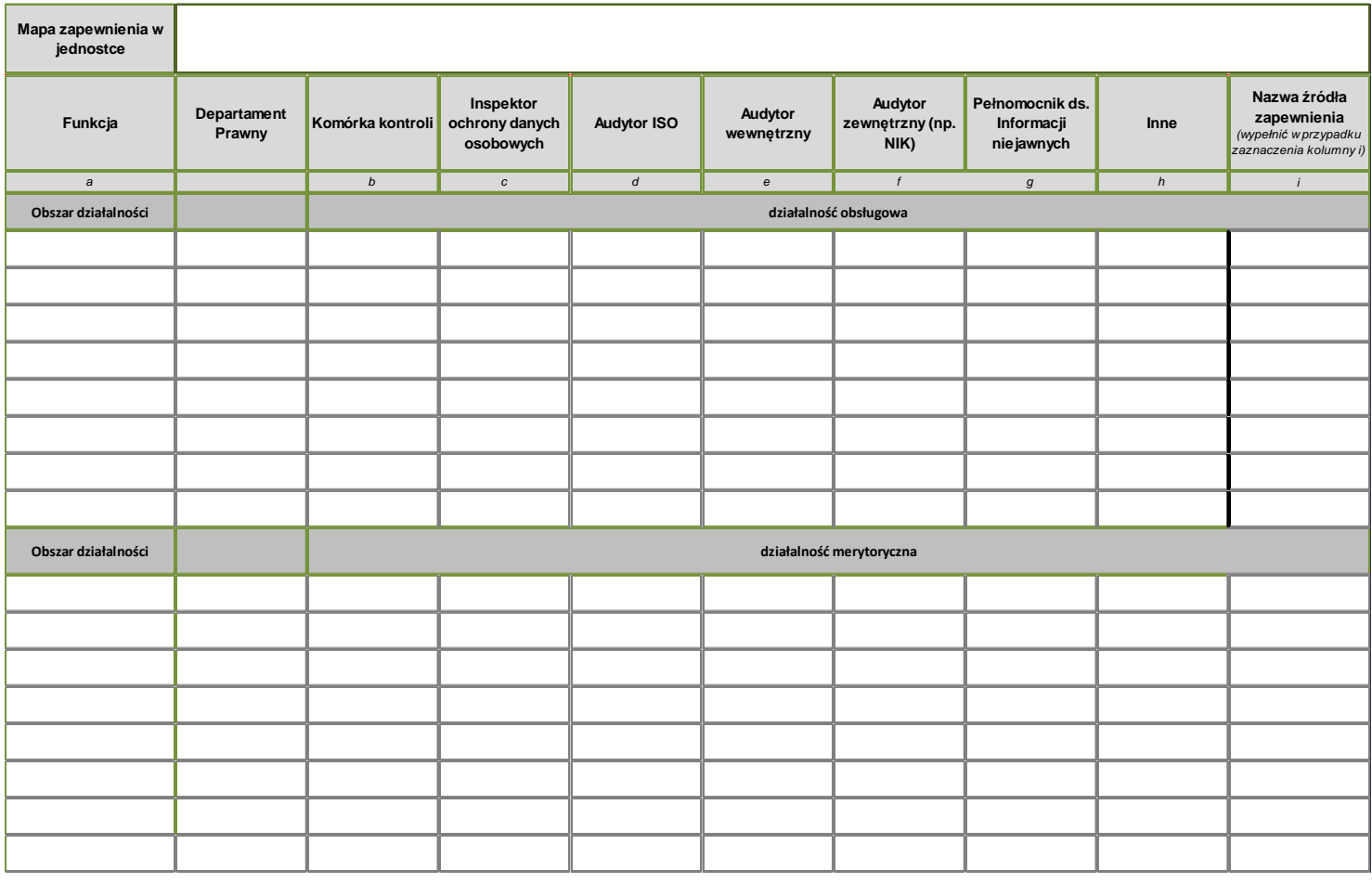

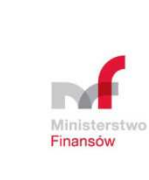

# **Dziękujemy za uwagę!**

**Departament Polityki WydatkowejWydział Standardów Zarządzania w Sektorze Publicznym**

**koordynacjaAW@mf.gov.pl**